### УДК 681.325.53:004.5

*Ю.В. ЛОПУХИН, Е.В. БОЧАРОВ, В.В. ВАРЕЦА, К.В. ПОЛЕЖАЕВ, А.Н. МАКАРЕНКО*

# **СТАТИСТИЧЕСКИЙ АНАЛИЗ ПРЕОБРАЗОВАНИЙ ЧИСЕЛ В ПРЕОБРАЗОВАТЕЛЯХ КОДОВ ПАРАЛЛЕЛЬНОГО ТИПА**

Рассматривается структура и возможности программного средства "TRANSFORMATION" для определения основных статистических характеристик преобразователей кодов, использующих метод накопления эквивалентов и параллельную стратегию.

#### **1. Постановка задачи**

Преимуществами преобразователей кодов по методу накопления эквивалентов (ПК НКЭ) являются умеренные аппаратурные затраты и возможность изменения в широких пределах соотношения между числом тактов преобразования (быстродействием) и аппаратурными затратами за счет выбора числа шагов преобразования, их оптимальных значений, числа блоков разбиения многоразрядного ПК НКЭ и стратегии использования шагов преобразования (последвательной или параллельной).

При применении последовательной стратегии в многоразрядных ПК НКЭ преобразование чисел ведется путем уменьшения значений преобразуемых цифр (в тех разрядах, показания, где значение равно или превышает значение шага) на величину большего шага. При этом формируется соответствующий эквивалент, который на каждом такте преобразования добавляется к содержимому накапливающего сумматора.

Если же во всех преобразуемых разрядах значения цифр оказываются меньше большего шага, то происходит переход на более меньший шаг и т. д. вплоть до использования шага 1 и обнуления всех разрядных счетчиков. Значения шагов преобразования должны выполняться следующие ограничения:

$$
1 < a < b; \quad a < b < c; \quad b < c \quad K-1 \tag{1}
$$

где K - основание системы счисления на входе; a, b, c - соответственно второй, третий и четвертый шаги преобразования (первый шаг преобразования всегда равен 1).

Последовательная стратегия по сравнению с параллельной структурно реализуется достаточно просто. Оценки сверху для числа тактов преобразования ПК НКЭ являются несколько завышенными, что приводит к необходимости разработки программного средства, позволяющего найти не оценки сверху для числа тактов преобразования, а математическое ожидание М и дисперсию D числа тактов преобразования.

Применение параллельной стратегии преобразования чисел в ПК НКЭ приводит к уменьшению числа тактов преобразования (увеличению быстродействия) за счет того, что в различных преобразуемых разрядах разрешается одновременное вычитание различных шагов.

Параллельная стратегии применима только в ПК НКЭ с числом шагов преобразования, равным двум и более. Для нахождения основных статистических характеристик параллельной стратегии (математического ожидания и дисперсии) и их сравнения для последовательной и параллельной стратегий разработано программное средство "TRANSFORMATION".

Пелью настоящей работы является:

- рассмотрение назначения и возможностей разработанного программного средства:

- анализ функционирования программного средства в режиме Статистика;

- сравнительная оценка статистических характеристик последовательной и параллельной стратегий преобразований чисел.

# 2. Параллельная стратегия преобразования чисел в ПК НКЭ

Стратегия преобразования чисел в ПК НКЭ (как было отмечено ранее) может быть последовательной или параллельной. При последовательной стратегии быстродействие ПК НКЭ можно повысить за счет увеличения числа шагов с двух до трех и более. При этом относительный эффект увеличения быстродействия по сравнению с 2-шаговым ПК НКЭ снижается, а аппаратурные затраты существенно возрастают. Более выгодной является параллельная стратегия преобразования чисел, при которой допускается одновременное вычитание различных шагов в различных преобразуемых разрядах (табл. 1).

Как следует из табл.1, количество тактов преобразования числа (в предположении наличия всех цифр  $x_i \in (0, k-1)$ ) определяет самая невыгодная цифра, которая приводит к длинной цепочке обнуления счетчика, хранящего эту цифру, до нуля. Так, при  $K=12$  и наборах шагов  $(1,2)$ ;  $(1,3)$ ;  $(1,4)$  и  $(1,6)$  этой цифрой будет 11; при наборе шагов  $(1,5)$ - цифра 9; при наборе шагов  $(1,5)$  - цифра 6. Число тактов преобразования для соответствующих наборов шагов при К=12 и К=10 приведено в табл.2.

Для 2-шагового ПК НКЭ с параллельной стратегией использования шагов преобразования число тактов преобразования можно найти в явном виде из формулы:

$$
N_2^{\text{map}}(K) = [(x_i - (a-1) \cdot ]x_i / a]), (a-1)], x_i = (K-1), a,
$$
 (2)

где К - основание системы счисления на входе;  $\|$  - округление до меньшего целого; а скобки [ ] - означают выбор большего из чисел, каждое из которых заключено в круглые скобки.

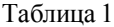

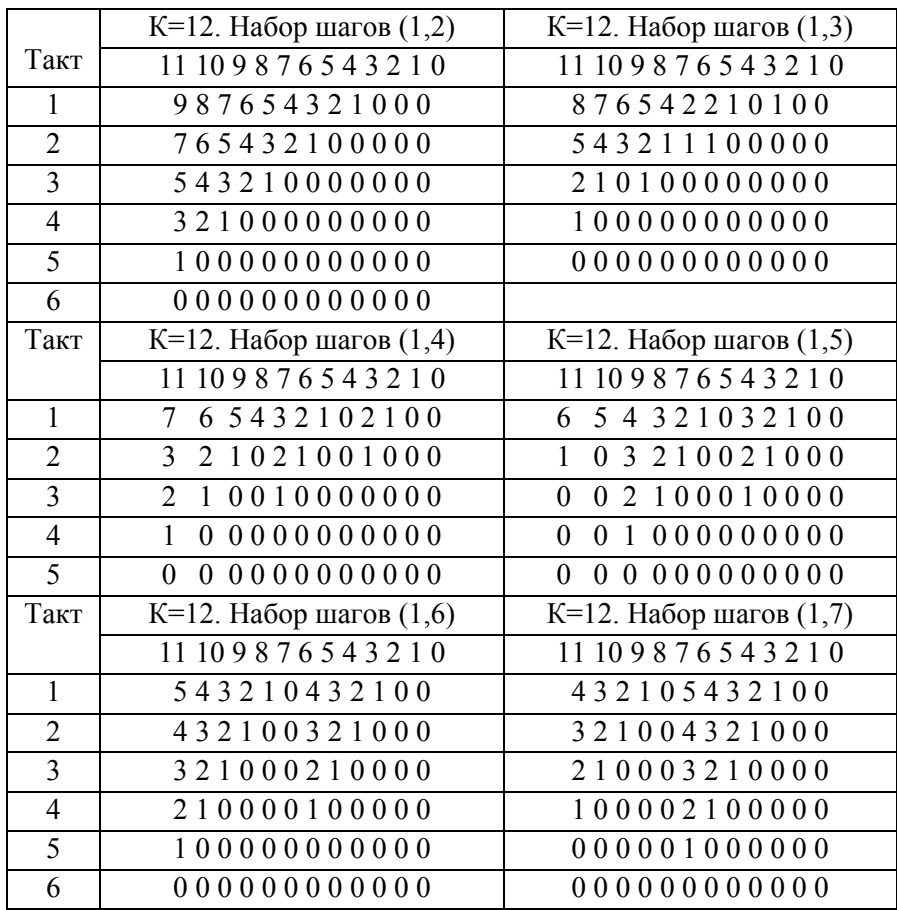

Таблица 2

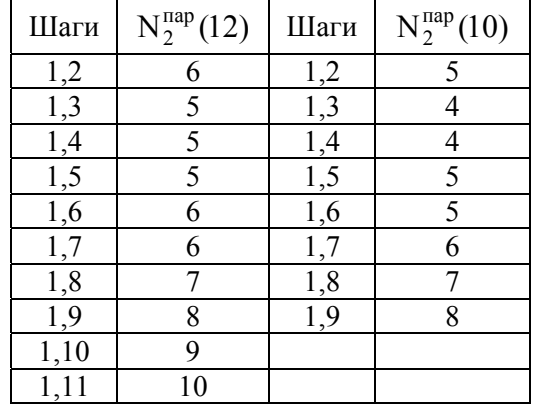

## **3. Назначение и возможности программного средства"TRANSFORMATION"**

К возможностям программного средства "TRANSFORMATION" относятся:

– имитация работы ПК НКЭ с числом шагов преобразования в наборе от 1 до 4, с основанием системы счисления на входе от 3 до 15 и разрядностью n преобразуемых цифр от 2 до 12;

– реализация двух режимов работы: режима преобразования заданного числа (или числа, сформированного генератором случайных чисел) и режима " СТАТИСТИКА"– для нахождения математического ожидания числа тактов преобразования и дисперсии.

Математическое ожидание и дисперсия определяются для всего множества преобразуемых чисел. Структурная схема алгоритма режима " СТАТИСТИКА " приведена на рис.1.

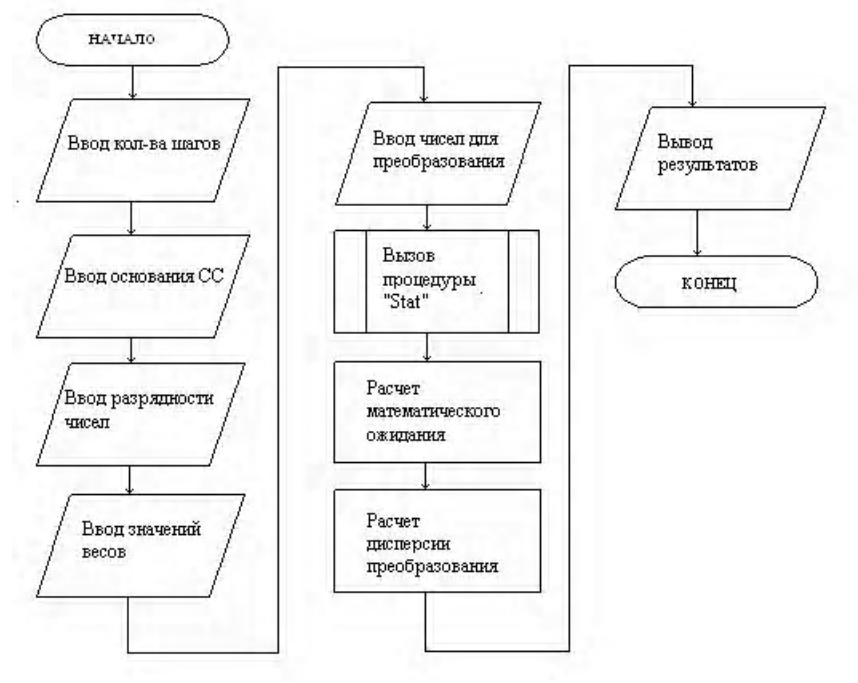

Рис. 1

Для разработки данного программного продукта было выбрана наиболее оптимальная по скорости проектирования и эффективности визуальная среда программирования QT для Windows XP/7, программа реализована на языке  $C++$ .

Для функционирования программы в составе компьютера необходимо иметь процессор с быстродействием не менее 1Ггц, 512 Мб ОЗУ, 50 м дискового пространства, Windows XP/Vista/7. Разработанное программное обеспечение сформировано как независимый модуль и для своего функционирования не требует дополнительного программного обеспечения. После запуска программного средства следует активизировать режим "СТАТИСТИ-КА". Код функции, реализующий режим статистики, приведен ниже:

```
do
₹
int digit = 0:
for (int i = 0; i < amount of digits; ++i)
if (value[i] > digit)
digit = value[i];int amountOfCycles = 0;
do
int equivalent = 0;
for (int i = 0; i < stepsCount; ++i)
\{quint8 step = stepsSizes.at(j).toInt();
if (step \leq digit && step > equivalent)
equivalent = step;
digit = equivalent;if (equivalent == 0)
continue:
amountOfCycles++:
totalAmountOfCycles++;
ł
while (digit > 0);
convertedValues[amountOfCycles]++;
```
 amountOfCyclesPerConversation.append(amountOfCycles); if (amountOfCycles > maxAmountOfCycles) maxAmountOfCycles = amountOfCycles; totalAmountOfValues++; }

После активации режима " СТАТИСТИКА" появляется окно этого режима.

В данном окне имеется пять текстовых полей для ввода данных, три из которых снабжены кнопками инкремента и декремента. С помощью этих кнопок следует задать значение основания, количество преобразуемых цифр, число шагов, величину шагов.

Когда все значения введены, следует нажать поле " Собрать данные ". Программа после вычисления отобразит значения математического ожидания, дисперсии, количества всех проанализированных чисел и распределение количеств чисел по числу тактов преобразования, на основании которого можно построить гистограмму распределения .

Результат работы программного средства в режиме "СТАТИСТИКА" для K =10 и n =6 приведен на рис. 2.

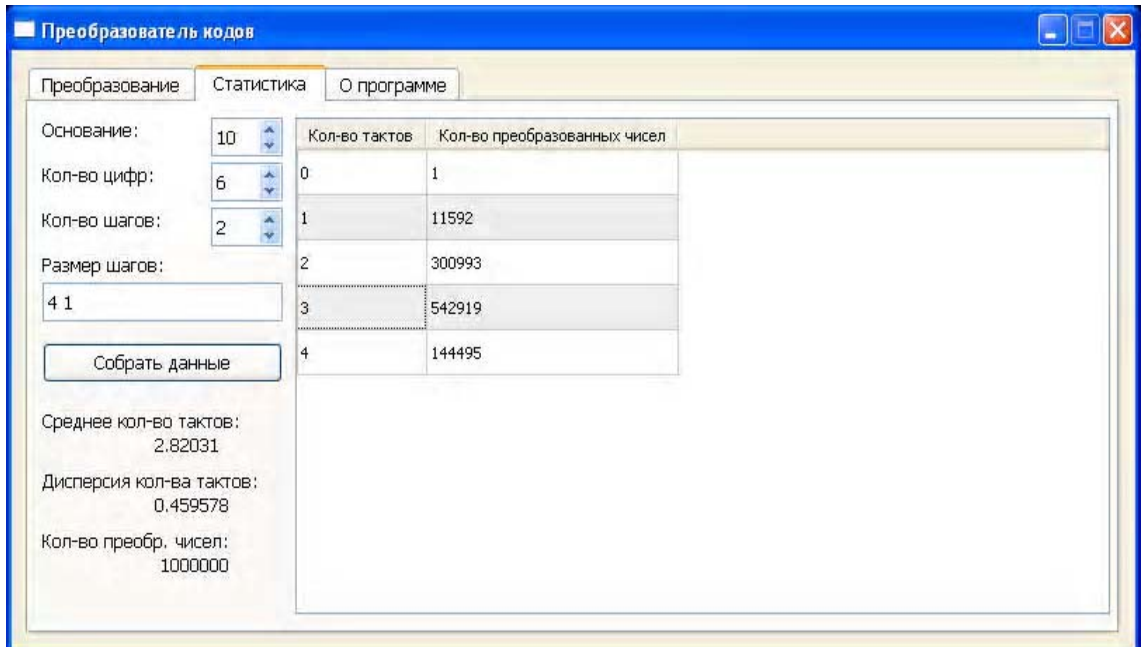

Рис. 2

Для сравнения результатов статистики при тех же значениях K=10; n=6 для последовательной стратегии использования шагов с помощью программного средства "CONVERTOR" получены аналогичные статистические данные. Результаты статистики для обеих стратегий в целях сравнения сведены в табл.3.

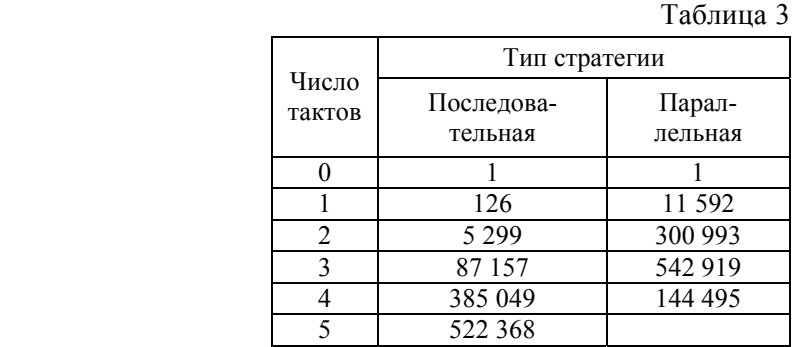

В основной части табл.3. приведено распределение количеств чисел по числу тактов преобразования. Одно число ( 000 000 ) преобразуется за 0 тактов; общее количество чисел составляет  $N = 10^6$ . Статистические данные для M посл ; D посл ; M пар ; Nпар; а также значения коэффициента Y=M пар / М посл для ряда оснований K=3 -12 приведены в табл. 4.

Имеется возможность задавать различное число шагов преобразования - от 1 до 8, основание системы счисления на входе преобразователя - от 3 до 15, разрядность чисел от 2 до 12, веса шагов преобразователя. Кроме этого, данный режим позволяет вручную задавать набор преобразуемых чисел или автоматически на выбор. При автоматическом формировании чисел программа делает полный перебор всех возможных значений в диапазоне от 0 до n-1, где n - разрядность преобразуемых чисел.

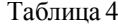

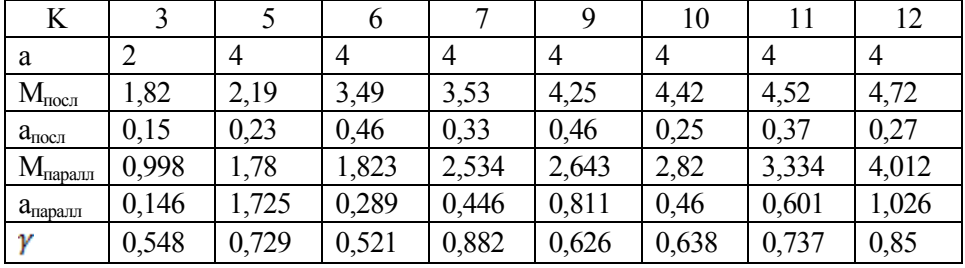

Математическое ожидание М рассчитывается по формуле:

$$
M = \left(\sum_{i=0}^{i=N_{\text{max}}} i \cdot N_i\right) / 2^n , \tag{3}
$$

где М — математическое ожидание числа тактов преобразования i;  $N_i$  – количество чисел, преобразуемых за і тактов; N<sub>max</sub> - максимальное значение числа тактов преобразования (зависит от основания системы счисления К и значений шагов преобразования а, b, c); n - число входных преобразуемых разрядов.

Затем рассчитывается дисперсия преобразования D по формуле:

$$
D = \left(\sum_{j=1}^{j=2^{n}} (M - N_{j})^{2}\right) / 2^{n} (2^{n-1}),\tag{4}
$$

где  $N_i$  – количество тактов, за которое преобразуется число  $A(K)$ .

Анализ табл. 4 показывает, что параллельная стратегия использования шагов лает существенный выигрыш по быстродействию в 35 - 45% для К=3-10 и 15% для К=12.

#### Выводы

Научная новизна выполненного исследования заключается в следующем.

1. Рассмотрена и проанализирована параллельная стратегия использования шагов преобразования в многошаговых ПК НКЭ

2. Получена формула для вычисления числа тактов преобразования 2-шагового ПК НКЭ параллельного типа.

3. Проанализировано назначение и возможности программного средства "TRANSFORMATION" в режиме " СТАТИСТИКА".

4. Проведен сравнительный анализ статистических характеристик (математического ожидания и дисперсии) в ПК НКЭ для двух стратегий – последовательной и параллельной.

Практическая значимость исследования состоит в доказательстве преимущества параллельной стратегии перед последовательной и в возможности быстрого автоматизированного расчета основных статистических характеристик ПК НКЭ с параллельной стратегией.

Список литературы: 1. А.С. 1647908 5НОЗМ 7/12. Преобразователь двоично-К-ичного кода в двоичелический сратуры в т.п.е. то 779 об это эти 712. пресердователь двой не т.е. на пол. о 17. С. 262-263.<br>Вый код / Н.Я.Какурин, Ю.К. Кирьяков, А.Н. Макаренко // Открытия, изобретения. 1991. №17. С. 262-263.<br>2. А.С. 178361 А.Н. Макаренко, Д.Ю. Исхаков, В.А. Толмацкий //Открытия, изобретения. 1984. №44. С. 250. 3. Какурин Н.Я., Лопузин Ю В, Быкова Н Н. Программное средство для анализа преобразований чисел //АСУ и приборы автоматики. 2007. Вып. 140. С.96-102. 4. Какурин Н.Я., Вареца В В., Коваленко С. Н. Параллельная стратегия использования шагов в двухшаговых преобразователях кодов // АСУ и приборы автоматики. 2007. Вып. 141. С.29-36.

**ЛопухинЮрий Владимирович,** ст. преподаватель кафедры АПВТ ХНУРЭ. Научные интересы: проектирование программного обеспечения, автоматизация проектирования цифровых устройств. Адрес: Украина, 61166, Харьков, пр.Ленина, 14, тел. 70-21-326.

**Бочаров Евгений Витальевич**, студент группыКИ-07-6 ХНУРЭ. Научные интересы: автоматизация проектирования цифровых устройств, проектирование программного обеспечения. Адрес: Украина, 61166, Харьков, пр.Ленина, 14, тел. 70-21-326.

**Вареца Виталий Викторович,** аспирант кафедры АПВТ ХНУРЭ. Научные интересы: проектирование программного обеспечения, автоматизация проектирования цифровых устройств. Адрес: Украина, 61166, Харьков, пр.Ленина, 14, тел. 70-21-326.

**Полежаев Кирилл Вадимович,** студент группы СИ-07- ХНУРЭ. Научные интересы: автоматизация проектирования цифровых устройств, проектирование программного обеспечения. Адрес: Украина, 61166, Харьков, пр. Ленина, 14, тел. 70-21-326.

**МакаренкоАнна Николаевна**, канд. техн. наук, доцент кафедры информационных технологий Харьковского института банковского дела. Научные интересы: информационные технологии, анализ и синтез преобразователей код-код. Адрес:. Украина, 61074, Харьков, пр. Победы, 55, тел. 336-05-64.